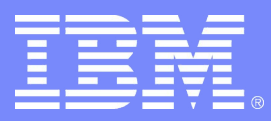

Linux on System z

### KVM on System z: Channel I/O And How To Virtualize It

#### Cornelia Huck <cornelia.huck@de.ibm.com>

10/26/12 © 2012 IBM Corporation

# Agenda

- **Quick history**
- **Basic concepts**
- $\blacksquare$  Initiating I/O
- **Linux support for channel I/O**
- **Virtualization support**
- **Virtio-ccw**
- **References**

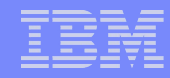

## A Quick History of Channel I/O

- **Initial versions in early IBM mainframes (1950s)**
- **Reference implementation with System/360 in 1963 (SIO style)**
- **START SUBCHANNEL style introduced with 370/XA in 1981**
	- Still in use on today's System z hardware
	- Various enhancements to support new features like 64 bit addressing or high performance ficon

## Basic Concepts

#### **Channel Subsystem**

- Provides I/O mechanism
- Processors dedicated to I/O relieve the main processors

#### **Channel Subsystem Image**

- Comprised of subchannels and channel paths
- Currently up to 4 images per machine; only one image accessible per logical partition

# Basic Concepts (2)

### **Subchannel**

- Logical communication path to and from device
- Collects status for I/O, connections and device
- Organized into up to four subchannel sets of up to 64k subchannels (per channel subsystem image)

#### **Channel Path**

- $-$  Corresponds to machine  $\leftrightarrow$  control unit connection
- Shared between subchannels (up to 8 channel paths per subchannel)
- Up to 255 channel paths per channel subsystem image

# Basic Concepts (3)

### **Control Unit**

- Accepts a set of channel commands
- May be integrated with the I/O device
- Self-descriptive (e.g. SenseID channel command)
- Responsible for translating between channel commands and device-specific actions

# Basic Concepts (4)

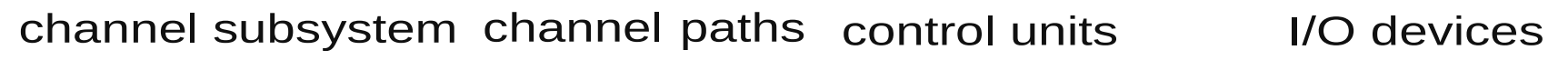

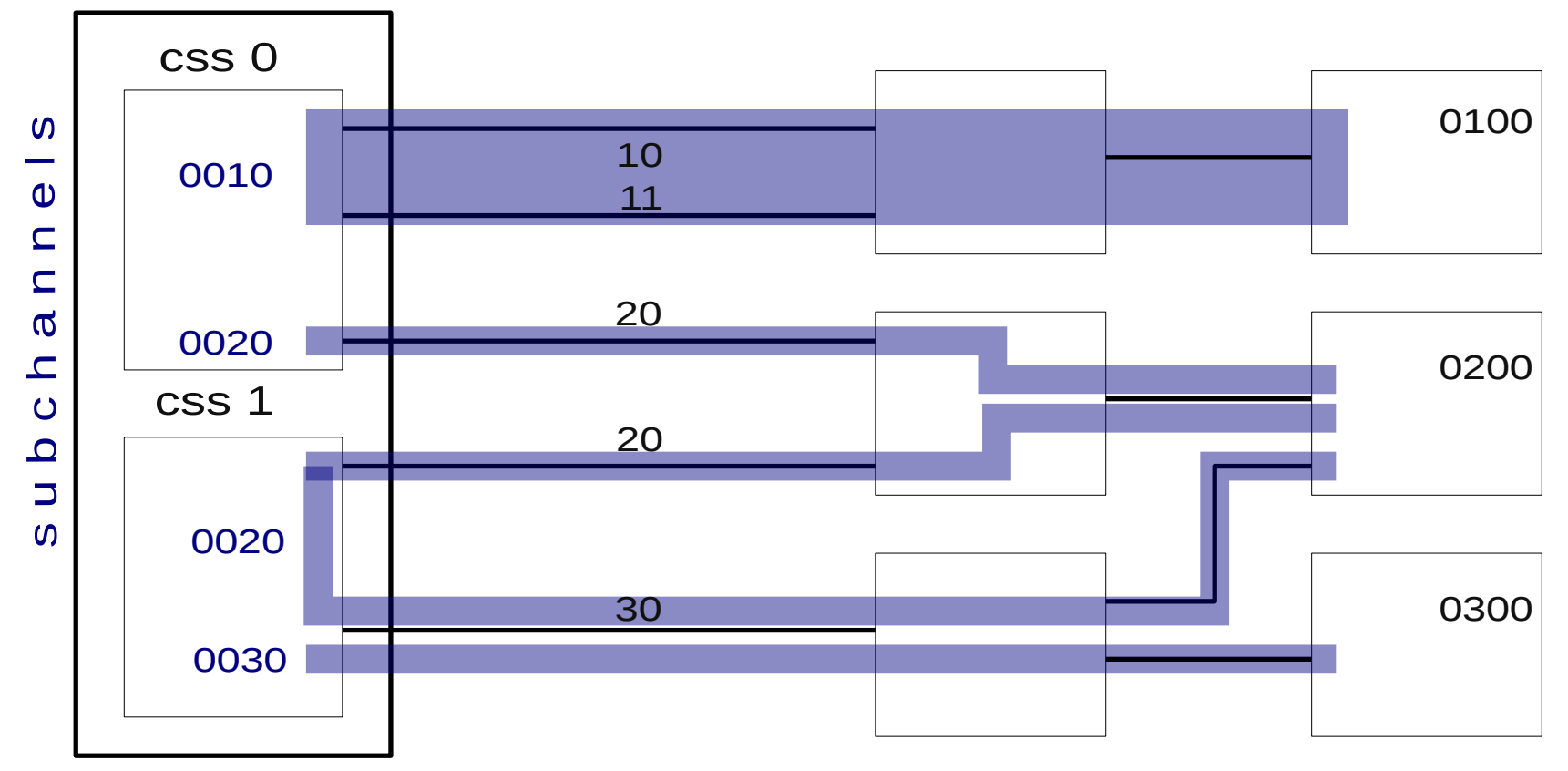

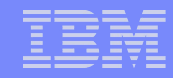

# Initiating I/O

#### **Start Subchannel (ssch)**

- Provide a channel program and parameters to the channel subsystem
- Channel program is performed asynchronously by the channel subsystem
- Upon conclusion, error or caller's request, the subchannel is made status pending and an I/O interrupt is generated

# Initiating I/O (2)

#### **Channel programs**

- Consist of channel command words (ccws)
- Each ccw refers a specific command (e.g. read, write) and may refer to a memory area
- Multiple ccws may be chained (e.g. multiple reads) and started by a single ssch
- Running channel programs may be modified in-flight
- Special features: TIC (GOTO equivalent), suspend marker, program controlled interrupts

# Initiating I/O (3)

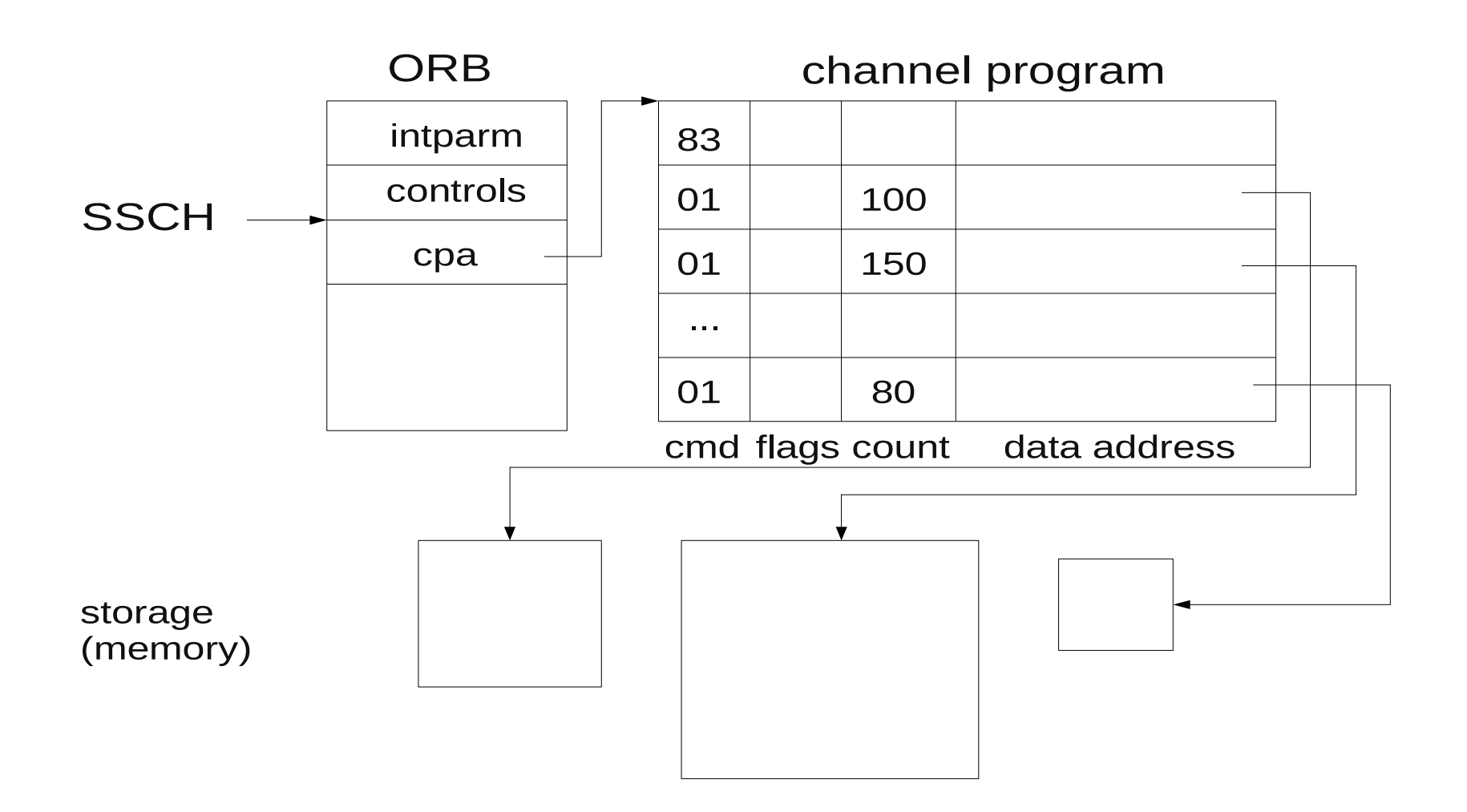

# Initiating I/O (4)

### **II/O Interrupts**

- Floating interrupt may occur on any CPU
- Made pending when a subchannel becomes status pending, delivered via PSW swap
- Carries payload designating the subchannel, written into CPU's lowcore
- Pending but not delivered I/O interrupts may be removed by I/O instructions (TPI – test pending interruption, TSCH – test subchannel)
- Usually triggers a TSCH by the program to collect subchannel status

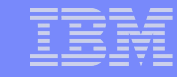

# Initiating I/O (5)

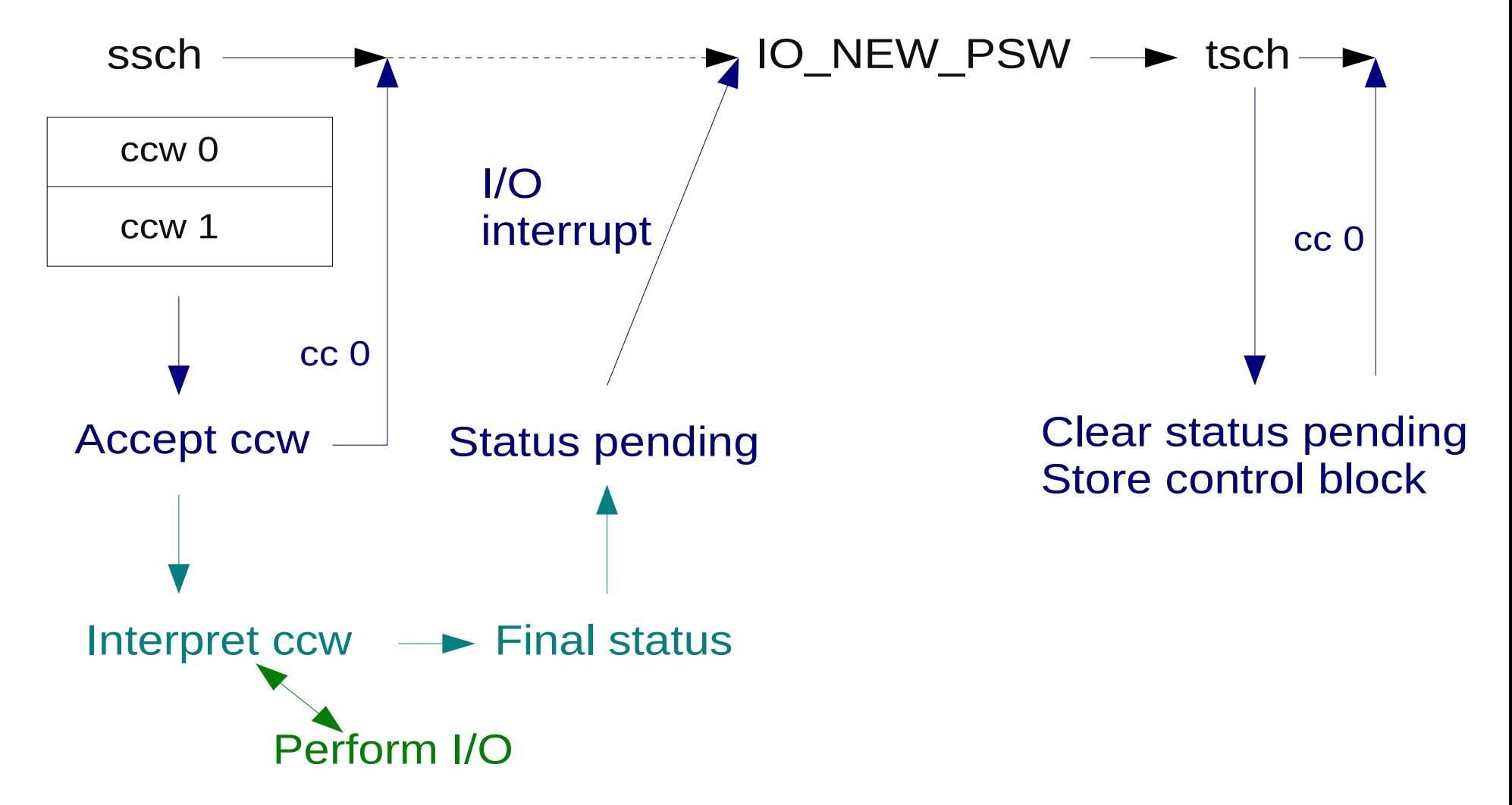

## Linux Support for Channel I/O

### **Common I/O Layer**

- Provides wrapper around low-level channel I/O
- Handles basic channel I/O and I/O interrupts

#### **CCW device drivers**

- Support for various devices and control units
- Channel commands specific to device types
- Examples: dasd (disks), channel attached tapes

### Linux Support for Channel I/O (2)

#### **Example of a guest running under z/VM:**

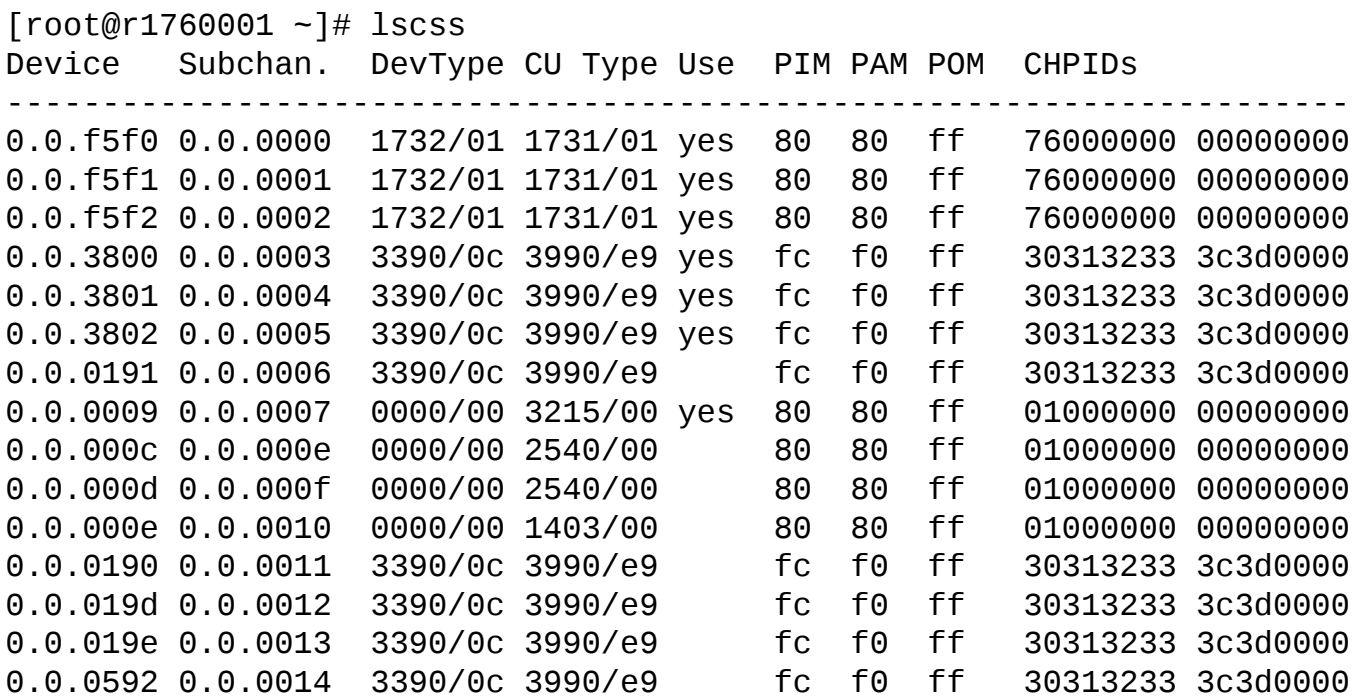

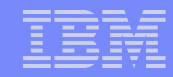

# Virtualization Support

### **SIE: Virtualization instruction on s390**

### **IIO instructions get SIE exits**

- Instruction intercept for most I/O instructions
- Additionally I/O intercept for SSCH
	- Currently not used by KVM
- Special intercepts for passthrough of real channel devices

# Virtualization Support (2)

### **Handling I/O**

- Perform path-related operations
- Interpret channel programs
	- Doing this for arbitrary channel programs is the most complex part!
- Actually do I/O
	- Either on virtual backend (virtio, ...)
	- Or on real (passthrough) I/O device
- Keep subchannel control blocks up to date

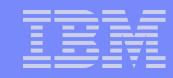

# Virtualization Support (3)

#### **Interception requests for injecting I/O interrupts**

- Drop VCPU out of SIE when I/O interrupts enabled
- Further interception requests for control register 6 (interruption subclasses)
- **I/O interrupts may be cleared by tsch/tpi**
- **Hypervisor needs to keep track of interrupt payload (subchannel ID, interruption parameter)**

# Virtualization Support (4)

#### **Current status for KVM and qemu:**

- Support for I/O interrupts and related I/O instructions (tsch, tpi) in KVM
- Support for I/O instructions on virtual subchannels in qemu (virtual css)
- virtio-ccw support in qemu

#### **Possible future enhancements**

- Support advanced I/O functionality (IDALs, …)
- Support for adapter (thin) interrupts
- Support for passthrough of real channel I/O devices

## Virtualization Support (5)

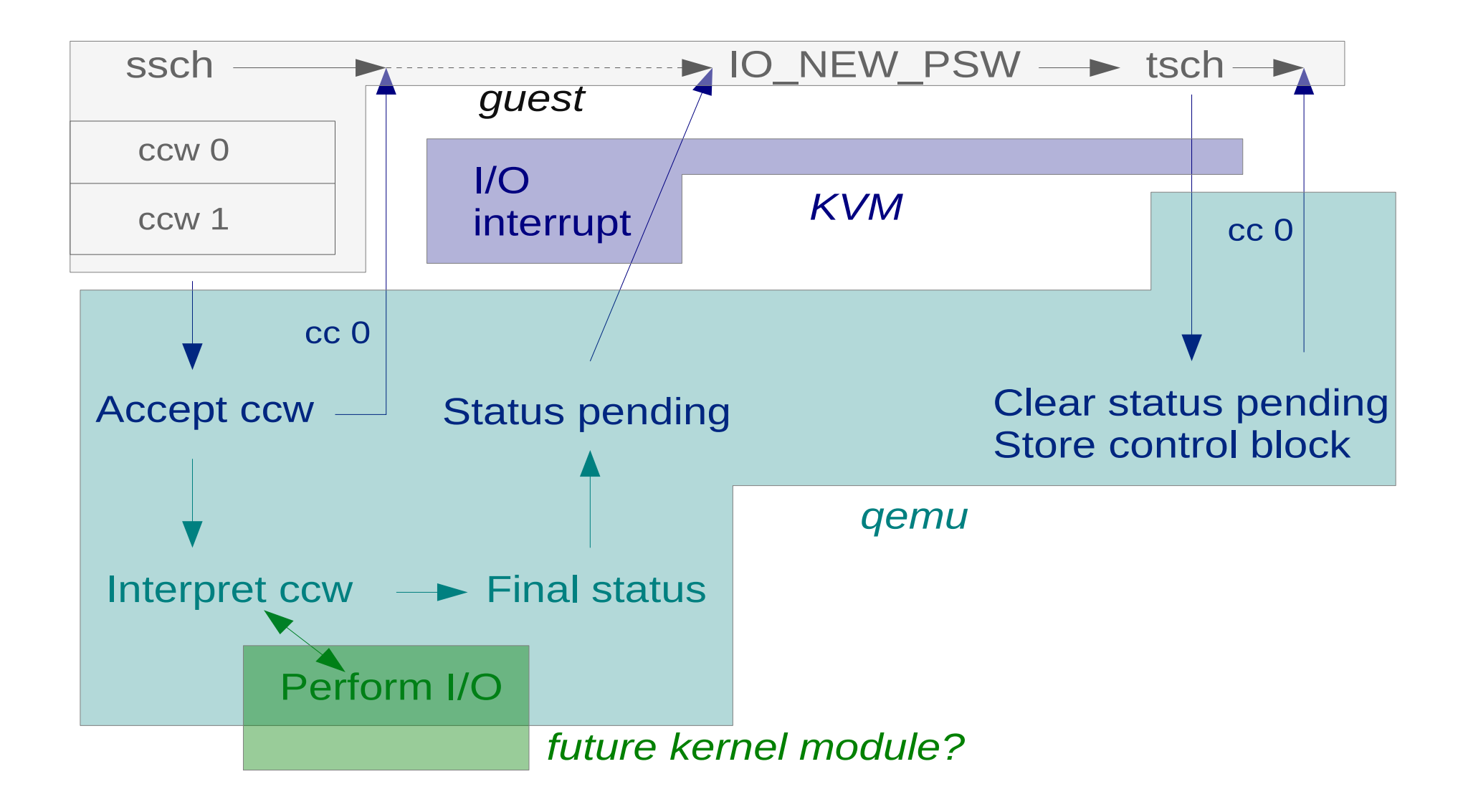

# Virtualization support (6)

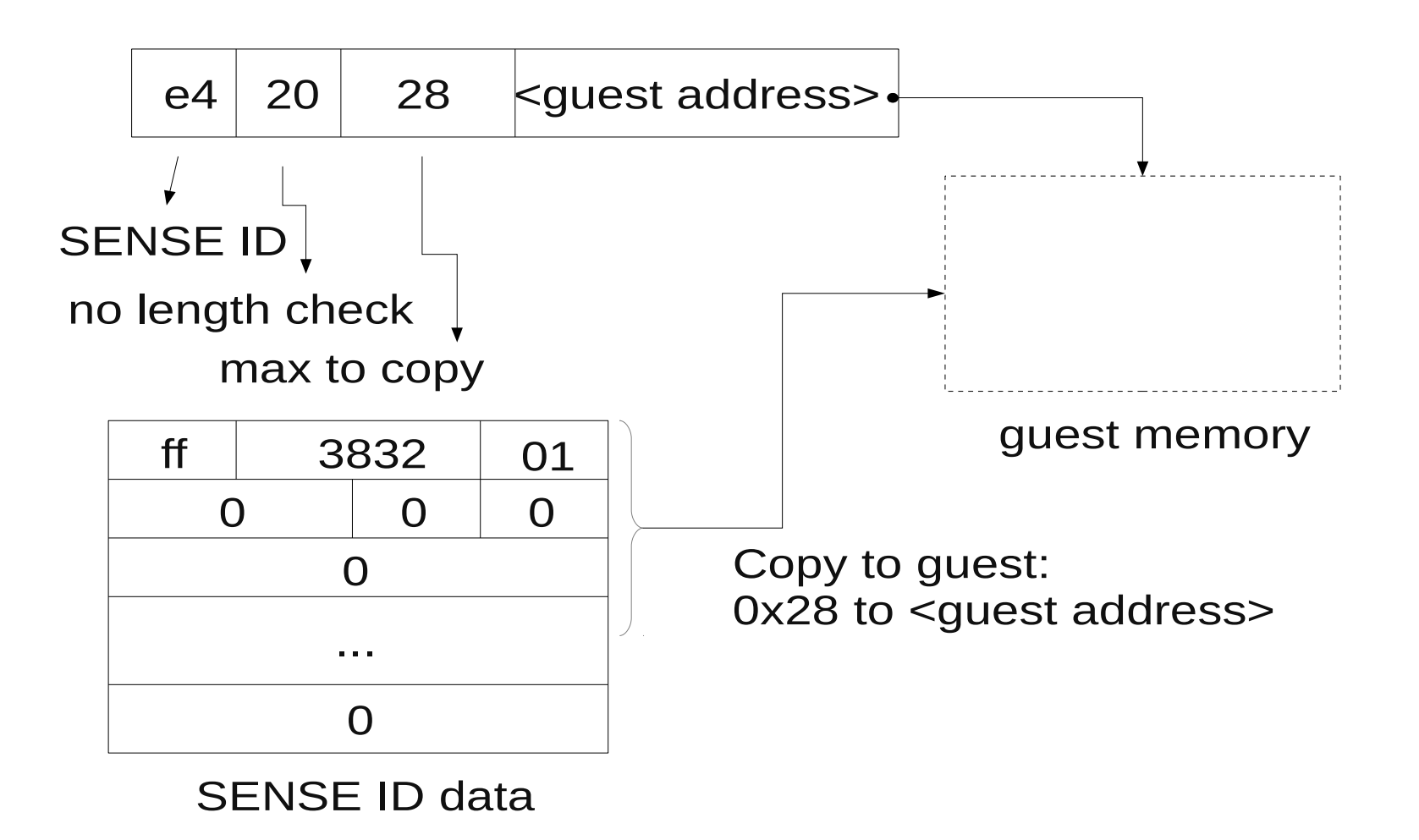

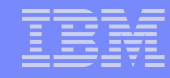

### Virtio-ccw

- **Virtio transport based upon channel I/O**
- **Fully virtual channel devices used as virtio bridge devices**
	- Virtual channel subsystem image 0xfe
	- Virtual channel path type 0x32 (only to satisfy architecture)
	- Virtual control unit type 0x3832
		- Virtio device type used as control unit model

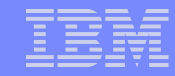

# Virtio-ccw (2)

### **Virtio-related operations implemented via channel commands**

- Setup virtual queues, get and set features, read and write configuration...
- $-$  Guest  $\rightarrow$  host notification via diagnose (hypercall)
- $-$  Host  $\rightarrow$  guest notification via I/O interrupts and indicator bits

#### **Documented in virtio spec**

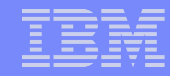

## Virtio-ccw (3)

#### **Example of a guest running under qemu with virtio-ccw:**

[root@localhost ~]# lscss Device Subchan. DevType CU Type Use PIM PAM POM CHPIDs ---------------------------------------------------------------------- 0.0.0000 0.0.0000 0000/00 3832/01 yes 80 80 ff 00000000 00000000 0.0.0815 0.0.0001 0000/00 3832/02 yes 80 80 ff 00000000 00000000 0.0.0002 0.0.0002 0000/00 3832/03 yes 80 80 ff 00000000 00000000 0.1.abcd 0.1.0000 0000/00 3832/05 yes 80 80 ff 00000000 00000000 [root@localhost ~]# lschp CHPID Vary Cfg. Type Cmg Shared PCHID

============================================

0.00 1 - 32 - 0 -

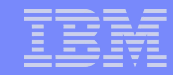

### References

### **IBM publications**

- z/Architecture Principles of Operation (SA22-7832), chapter 13 ff.
- Common I/O-Device Commands and Self-Description (SA22-7204)

#### **Virtio spec**

– See https://github.com/rustyrussell/virtio-spec

# Questions?

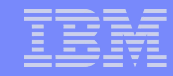

### Legal Statement

**This work represents the view of the author and does not necessarily represent the view of IBM.**

**IBM, IBM(logo), z/Architecture, zSeries, Enterprise Systems Architecture/390, ESA/390, Enterprise Systems Architecture/370, ESA/370 and System/360 are trademarks and/or registered trademarks of International Business Machines Corporation in the United States, other countries, or both.**

**Linux is a registered trademark of Linus Torvalds.**

**Other company, product and service names may be trademarks or service marks of others.**